## Motteti del fiore **Hæc dies quam fecit Dominus Secundus liber cum quatuor vocibus**

**Lyon, Jacques Moderne, 1532 - RISM 1532-11**

Psalm 118,24 Jacob Arcadelt (1507–1568) ŕ  $\frac{1}{2}$  $\frac{1}{\sqrt{C}}$ Ħ  $\begin{array}{c} 1 & 1 \\ 0 & 2 \end{array}$  $\frac{1}{2}$  $\frac{4}{2}$  |<br>| Superius  $\frac{b}{1}$   $\frac{c}{c}$ 2  $\frac{1}{2}$ 1 Ħ  $5C + 1 = \left( \begin{array}{cc} 1 & 1 \\ 0 & 2 \end{array} \right)$  $\overline{\blacksquare}$  $\frac{1}{2}$  $\frac{4}{2}$ l  $bd$ Altus $\pm$  $\pmb{\mathbb{\Theta}}$  $\overline{\bullet}$  $\overline{a}$  $\overline{\mathbf{c}}$  $\overline{\bullet}$ 2 Hæc fe di es quam  $\frac{1}{2}$  $\Omega$ P ŗ f  $\frac{1}{\frac{1}{2} + \frac{1}{2}}$  $\overline{\mathbf{e}}$ P Ē ŕ P  $\overline{\mathbf{e}}$ P  $\overline{\epsilon}$  $\overline{\epsilon}$ P  $\overline{\epsilon}$  $\overline{\phantom{a}}$  $\overline{C}$   $\overline{C}$  $\frac{1}{9}$   $\frac{1}{2}$  –  $\frac{1}{2}$  $\frac{4}{2}$  $\overline{\epsilon}$  $\overline{\mathbb{P}}$ Tenor 2 -*8* Hæc di - es quam fe - cit Do mi  $\frac{1}{2}$  $\Omega$ p f Bassus  $\frac{18}{6}$  C  $\frac{1}{6}$  $2\frac{1}{2}$  $\overline{\epsilon}$ P F  $\overline{\mathbf{o}}$ Ē Ē  $\sqrt{6}$  $\frac{4}{2}$  $\overline{P}$  $\frac{1}{2}$  $\overline{\mathbf{o}}$ 2 Ķ - $\overline{a}$ cit Do mi Hæc di-es quam fe  $\overline{a}$ 5 า∕ั<br>I ⊦  $\frac{1}{2}$  $\Omega$ Ê  $\overline{\mathbf{P}}$  $\overline{\mathbf{e}}$ P Ē  $\mathsf{P}^\mathsf{S}$ P P P  $\overline{\phantom{a}}$  $\overline{\mathbf{f}}$ F  $\overline{\mathbb{P}}$  $\overline{\epsilon}$  $\overline{\epsilon}$  $\overline{\mathfrak{p}}$  $\overline{\epsilon}$ Ļ  $\overline{\epsilon}$  $\overline{\phantom{a}}$  $\overline{\phantom{0}}$  $\overline{\bullet}$ Hæc di quam Do es  $f$ e-cit mi  $\frac{1}{2}$  $\overline{\phantom{a}}$  $\ddot{\phantom{0}}$  $\ddot{\phantom{0}}$  $\overline{\mathbb{P}}$   $\overline{\phantom{a}}$  $\overline{P}$  $\overline{b}$  $\overline{\phantom{a}}$  $\overline{\phantom{a}}$  $\frac{1}{\sqrt{2}}$  $100^\circ$  $\overline{\phantom{a}}$  $\overline{\phantom{a}}$  $\overline{\phantom{a}}$  $\overline{\phantom{a}}$  $\overline{\bullet}$  $\overline{\bullet}$  $\overline{\phantom{a}}$  $\overline{\phantom{a}}$  $\overline{\bullet}$  $\overline{a}$  $\overline{\phantom{a}}$  $\overline{\phantom{a}}$  $\overline{\bullet}$  $\overline{\phantom{a}}$  $\overline{\phantom{a}}$  $\overline{\phantom{a}}$  $\overline{\phantom{a}}$  $\overline{\phantom{a}}$  $\overline{\phantom{a}}$  $\overline{\phantom{a}}$ Do cit Do - mi nus, mi f L P ŕ f P  $\frac{1}{2}$ f f P P ŕ f P  $\overline{\mathbf{B}}$ P  $\overline{\mathbf{f}}$ ŕ ŕ F Ē  $\ddot{\phantom{0}}$ Ē  $\overline{\phantom{a}}$  $\overline{\mathbf{S}}$ Ē F  $\frac{1}{2}$  $\blacklozenge$  $\frac{1}{2}$ P P f  $\pmb{\mathbb{\Theta}}$ -cit .<br>Do *8* mi nus, quam fe  $\mathbf{\Theta}$ P P f  $\frac{1}{2}$ P P  $\frac{1}{2}$ ŕ ŕ  $\Omega$ P P f P  $\frac{1}{2}$ 1  $\frac{1}{2}$ Ξ Ľ nus, quam  $f$ e-cit Do-mi-nus, quam fe-cit Do-mi 。<br>[⊦ 9  $\frac{1}{2}$ p P  $\overline{\mathbf{e}}$ 1 F ŕ ŕ  $\overline{\phantom{a}}$  $\overline{\mathbf{f}}$  $\overline{\mathbb{P}}$ Ξ Į  $\overline{\epsilon}$  $\overline{\mathbf{O}}$ Ю  $\overline{\phantom{a}}$  $\overline{\bullet}$  $\overline{\bullet}$ sul nus, ex  $\overline{a}$ te mus, ex sul te  $\overline{1}$  $\frac{1}{2}$  $\overline{1}$  $\frac{1}{2}$ Ξ  $\flat$ ) $\bullet$  $\overline{\phantom{a}}$  $\overline{\phantom{a}}$  $\pmb{\mathbb{\Theta}}$  $\blacksquare$  $\overline{\bullet}$  $\overline{\phantom{a}}$  $\overrightarrow{c}$  $\blacksquare$  $\overline{\bullet}$  $\overline{a}$  $\overline{\bullet}$  $\overline{6}$ :  $\overline{\phantom{a}}$  $\overline{\phantom{a}}$  $\overline{\phantom{a}}$  $\overline{\phantom{a}}$  $\overline{\phantom{a}}$  $\overline{\phantom{a}}$ : m  $\overline{\bullet}$  $\overline{\phantom{a}}$  $\overline{\phantom{a}}$  $\overline{\phantom{a}}$  $\overline{\phantom{a}}$  $\overline{\phantom{a}}$  $\overline{\phantom{a}}$  $\overrightarrow{c}$  $\overline{\phantom{a}}$ 

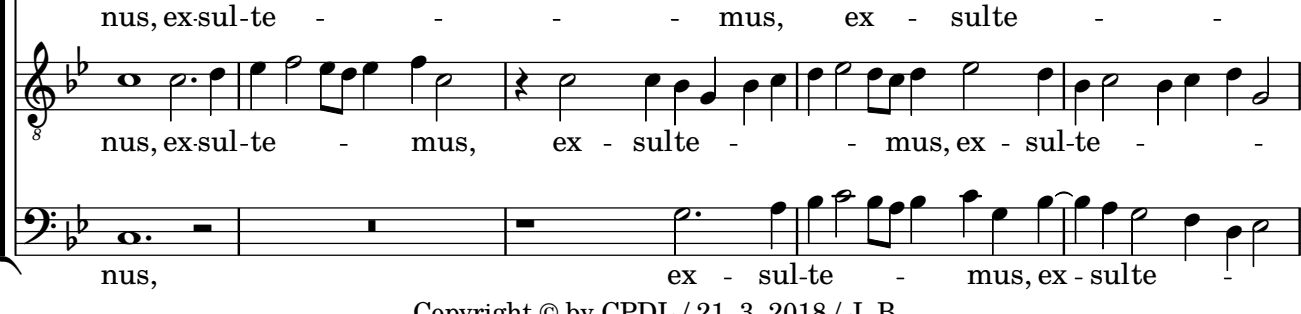

Copyright © by CPDL / 21. 3. 2018 / J. B.

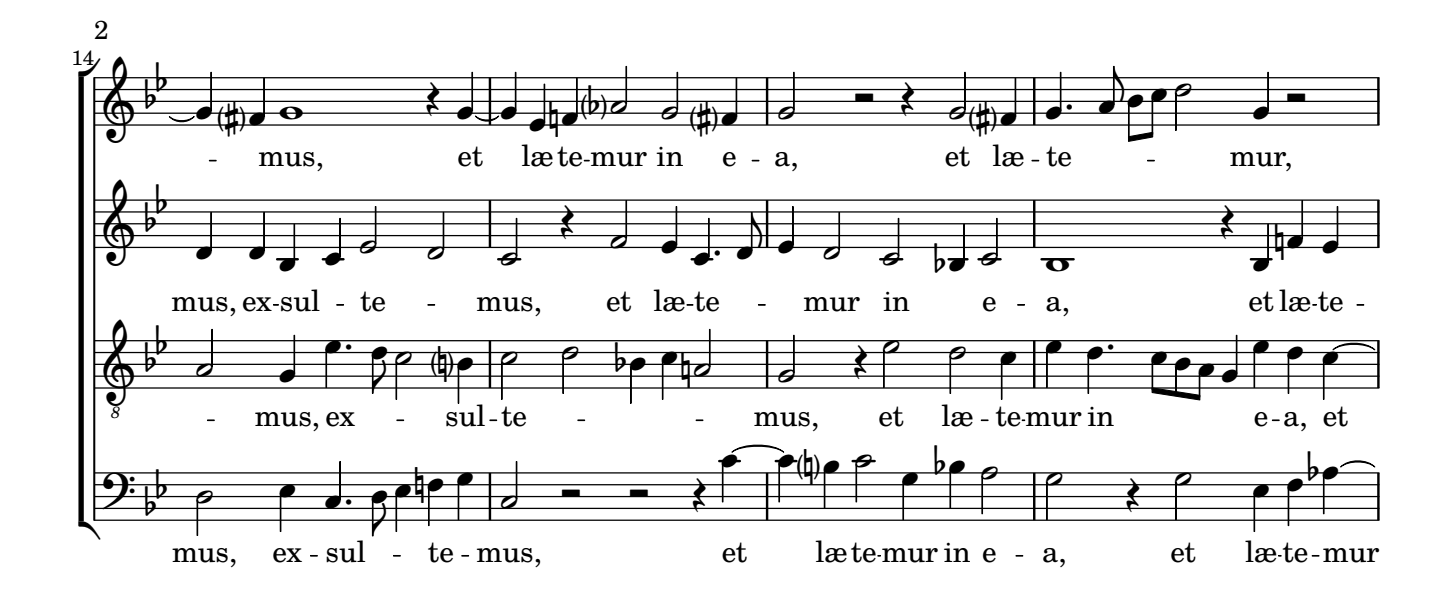

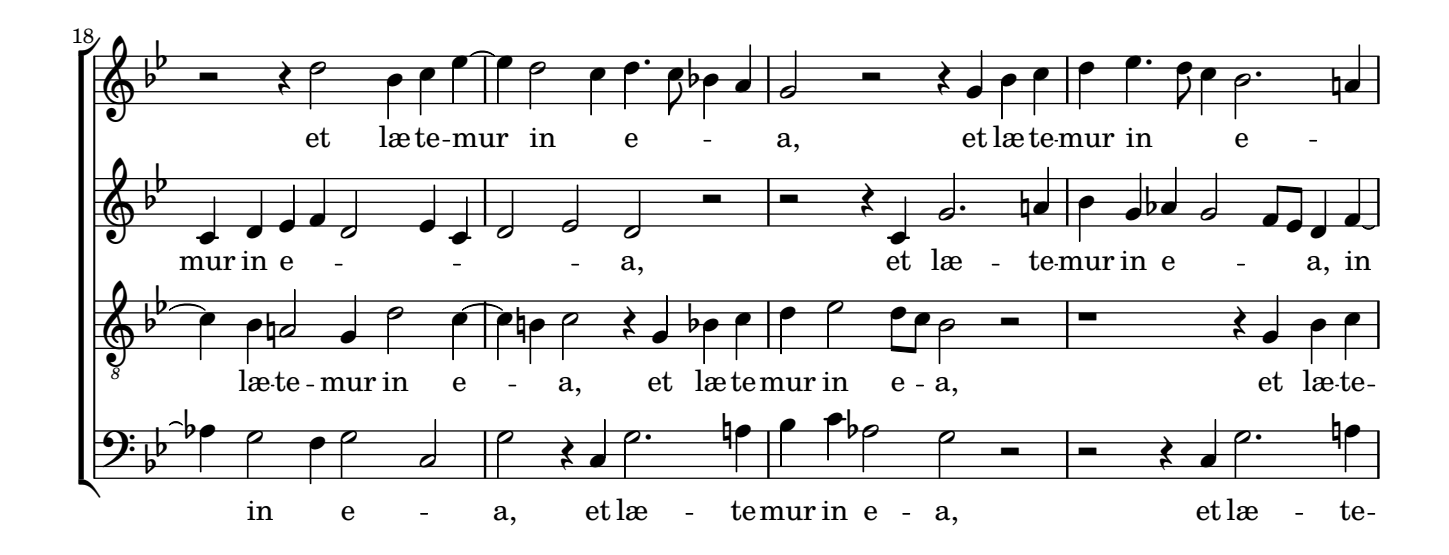

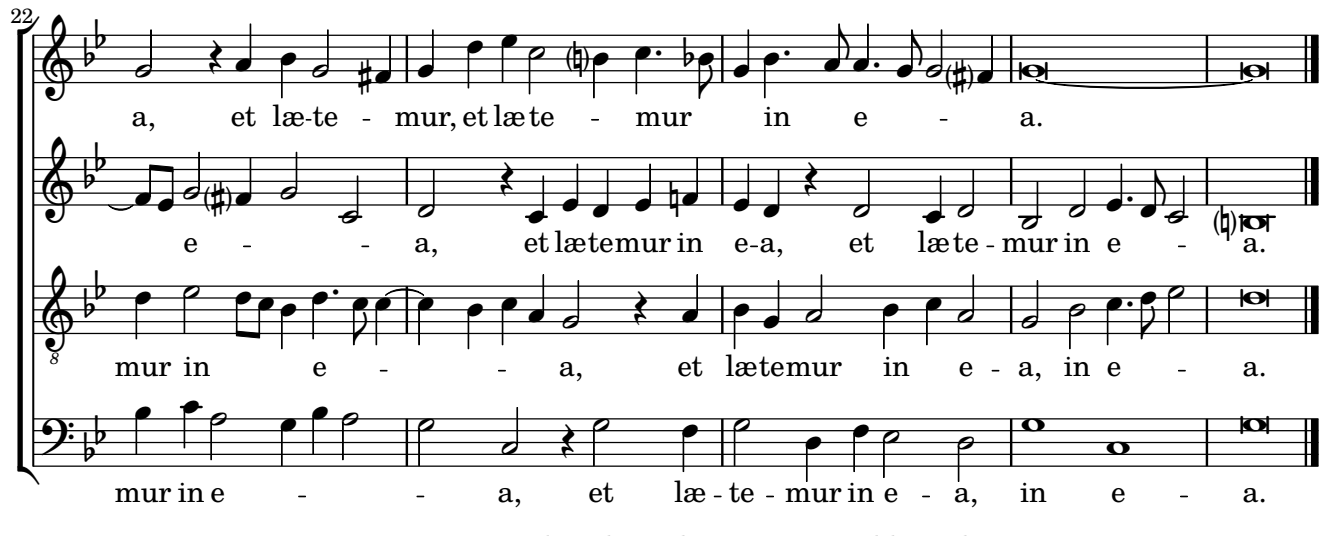

[Music engraving by LilyPond 2.19.81—www.lilypond.org](http://lilypond.org/)